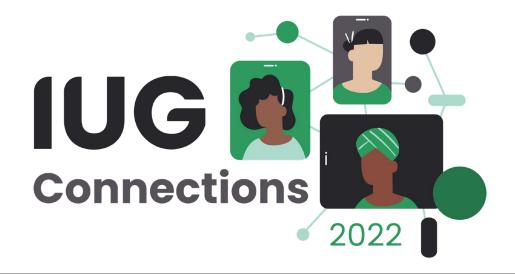

# Loan Rule Cleanup

using SQL and Excel

Victor Zuniga
Poudre River Public Library District

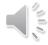

### **About PRPLD**

- Located in Fort Collins, Colorado
- We have 5 buildings:
  - 3 branches
  - 1 storage/ Collection Development facility
  - 1 Answer Center (Front line customer service via phone and email)/Communications department/administration building
- Currently have 140,000 patron accounts on our system
- A Turn-key server
- On Sierra release 5.2
- Amid a server migration from on-prem servers to AWS (Non-III hosted)

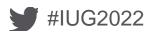

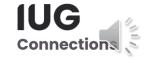

### **Background**

Over the years we have customized several Loan Rules which are, in essence, a 98% duplicate of the previous Loan Rule.

As we started reviewing our own structure, we realized a lot of duplication. The unique parameters primarily dealt with item cost or fine charge amount. Since we went Fines Free in 2020, the need to maintain variations of the same rule with different Fine charge amount structure became obsolete.

It's easy to create a new rule and change a few parameters. However, down the road, it becomes more challenging to remove it from the system as you must deal with items currently checked out and potentially in Collections.

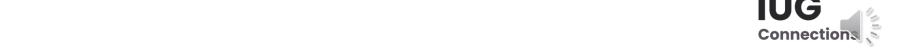

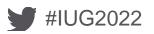

## **Initial Strategy**

- Merge duplicate LR's to lowest number
- Rename LR convention to lending period instead of material type
  - This will address issue for materials funneled into a different itype
- Do not delete duplicate entries from the LRT. This will cause remaining entries to change their ID within the system, causing chaos and confusion
  - Instead, rename the entries with "OK to reuse"
- Deactivate duplicate LR's from the Loan Rule Determiner Table

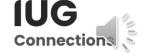

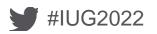

| BH | l35 ∨                  | $f_x$ =CONCA    | TENATE(C35, D35, E35,   | F35, G35, H35, I35, J35, K3 | 5, L35, M35, N35, O35, P35, Q35, P35, R35, S35, T35, U35, V35, W35, X35, Y35, Z35, AA35, AB35, AC35, AD35, AE35, |
|----|------------------------|-----------------|-------------------------|-----------------------------|----------------------------------------------------------------------------------------------------|
|    |                        | AF35, AG        | 35, AH35, AI35, AJ35, A | K35, AL35, AM35, AN35, A    | O35, AP35, AQ35, AP35, AR35, AS35, AT35, AU35, AV35, AW35, AX35, AY35, AZ35, BA35, BB35, BC35, BD35, BE35,       |
|    |                        | BF35, BG        | 35)                     |                             |                                                                                                    |
|    | Msa Bill ▼ Msa Adiustm | nent ▼ Rental C | irctext Penalty Incr    | If Recall ▼ Editable By ▼   | Unique String                                                                                                    |
| 35 | 10                     | 6               | 0                       | 0 ALL                       | R0ynnn000000999999997211000010000010000010300010000n3010000110600ALL                                             |
| 36 | 10                     | 6               | 0                       | 0 ALL                       | R0nnnn0000000999999997211000010000010000010300010000n3010000110600ALL                                            |
| 37 | 10                     | 6               | 0                       | 2 ALL                       | R21ynnn020212160219999999997417770024110000241100057110300010100n15010000110600ALL                               |
| 38 | 10                     | 6               | 0                       | 0 AL                        | R21ynnn020212160219999999997417770024110000241100057110300010500n1610000110600ALL                                |
| 39 | 0                      | 6               | 0                       | 0 ALL                       | R7ynnn0677607999999997417770024110000241100057110300010500n251000000600ALL                                       |
| 40 | 34                     | 6               | 0                       | 0 ALL                       | R7ynnn000000799999999741777003833340003833340057110314004010220n8510000134600ALL                                 |
| 41 | 34                     | 6               | 0                       | 0 ALL                       | R21ynnn0142101021999999999741777003233340003233340057110314004010220n8510000134600ALL                            |
| 42 | 0                      | 0               | 0                       | 0 ALL                       | R17ynnn0000001700001000000000000000000000                                                                        |
| 43 | 0                      | 0               | 0                       | 0 ALL                       | R55ynnn0700105500001000000000000000000000000                                                                     |
| 44 | 10                     | 6               | 0                       | 0 ALL                       | K2nnnn000000299999999995824120336168048495047004849504700080000040000n600150000110600ALL                         |
| 45 | 10                     | 6               | 0                       | 0 ALL                       | R7nnnn0000007999999999417770024110000241100057110300010000n50010000110600ALL                                     |
| 46 | 10                     | 6               | 0                       | 0 ALL                       | R42ynnn040424230429999999997417770024110000241100057110300010500n1610000110600ALL                                |
| 47 | 10                     | 6               | 0                       | 0 ALL                       | R14ynnn01314143014999999997417770024110000241100057110300010200n5010000110600ALL                                 |
| 48 | 10                     | 6               | 0                       | 0 ALL                       | R42ynnn04142423042999999997417770024110000241100057110300010200n5010000110600ALL                                 |
| 49 | 10                     | 6               | 0                       | 0 ALL                       | R84ynnn08384010849999999997417770024110000241100057110300010100n1610000110600ALL                                 |
| 50 | 10                     | 6               | 0                       | 0 ALL                       | R7ynnn0677607999999997417770024110000241100057110300010500n2510000110600ALL                                      |
| 51 | 10                     | 6               | 0                       | 0 ALL                       | R7ynnn0677607999999997417770024110000241100057110300010200n5010000110600ALL                                      |
| 52 | 10                     | 6               | 0                       | 0 ALL                       | R21ynnn020212160219999999997317700024110000241100057110300010500n1610000110600ALL                                |

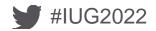

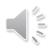

| IC | Name                    | ▼ Code ▼ | Normal Loan Period | ▼ Holdable ▼ | Bookable | Home Pickup | ▼ Shippable S | Ship Time Time Remaini | ng B4 Renew First Renewal | Period 🔻 |
|----|-------------------------|----------|--------------------|--------------|----------|-------------|---------------|------------------------|---------------------------|----------|
| 4  | 15 Holiday bk/CD/cass   | R        |                    | 7 y          | n        | n           | n             | 0                      | 6                         | 7        |
| 5  | 49 7-dayFFbk/CD-DVD-RON | M R      |                    | 7 y          | n        | n           | n             | 0                      | 6                         | 7        |
| 6  | 55 HolidayFF/bk/CD/cass | R        |                    | 7 y          | n        | n           | n             | 0                      | 6                         | 7        |
| 7  |                         |          |                    |              |          |             |               |                        |                           |          |
| 8  |                         |          |                    |              |          |             |               |                        |                           |          |
| 9  | 3 7-day video/DVD/BD    | R        |                    | 7 y          | n        | n           | n             | 0                      | 6                         | 7        |
| 10 | 50 7-day FFvideo/DVD/BD | R        |                    | 7 y          | n        | n           | n             | 0                      | 6                         | 7        |
| 11 |                         |          |                    |              |          |             |               |                        |                           |          |
| 12 |                         |          |                    |              |          |             |               |                        |                           |          |
| 13 | 4 21-day bk/CD/cas/kit  | R        |                    | 21 y         | n        | n           | n             | 0                      | 20                        | 21       |
| 14 | 5 21-day magazine       | R        |                    | 21 y         | n        | n           | n             | 0                      | 20                        | 21       |
| 15 | 37 21-day Picture Book  | R        |                    | 21 y         | n        | n           | n             | 0                      | 20                        | 21       |
| 16 | 52 21-day FF/magazine   | R        |                    | 21 y         | n        | n           | n             | 0                      | 20                        | 21       |
| 17 | 53 21-dyFFbk/CD/cas/kit | R        |                    | 21 y         | n        | n           | n             | 0                      | 20                        | 21       |
| 18 | 64 21-day Picture Book  | R        |                    | 21 y         | n        | n           | n             | 0                      | 20                        | 21       |
| 19 |                         |          |                    |              |          |             |               |                        |                           |          |
| 20 | 11 21-day DVD/BD        | R        |                    | 21 y         | n        | n           | n             | 0                      | 20                        | 21       |
| 21 | 54 21-day FF/DVD/BD     | R        |                    | 21 y         | n        | n           | n             | 0                      | 20                        | 21       |

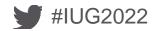

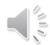

### Procedure

- Using SQL, look at the desired items and determine how many renewals are left (in average)
- Export a copy (serves as a backup) of the current Loan Rule table
- Import file into Excel
- Create transitional itype (s) to help with the transfer of items from one LR to the new one (or existing one)
- Test by identifying and then generating a group of items (via Create List)
  - Export the results
  - Limit to:
    - Patron barcode
    - Item barcode
- Update the itype via Global update
- Perform a batch renewal using the Sierra Offline Client
  - This action forces the items to attach to the desired Loan Rule
- Double check your work

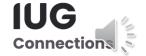

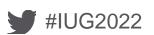

```
FROM circ_trans

WHERE loanrule_code_num = '51'

AND op_code != 'i'

-- LIMIT 15
```

|           | transaction_gmt        | application_name | source_code | op_code | patron_record_id | item_record_id  | volume_record_id | bib_record_id   | stat_group_code_num | due_date_gmt          |
|-----------|------------------------|------------------|-------------|---------|------------------|-----------------|------------------|-----------------|---------------------|-----------------------|
| 0,178,221 | 2021-06-24 15:01:31-06 | milmyselfcheck   | local       | 0       | 481,037,642,650  | 450,973,152,076 | (NULL)           | 420,908,112,905 | 211                 | 2021-07-15 04:00:00-0 |
| 0,178,222 | 2021-06-24 15:01:37-06 | milmyselfcheck   | local       | 0       | 481,037,642,650  | 450,973,227,794 | (NULL)           | 420,908,112,906 | 211                 | 2021-07-15 04:00:00-0 |
| 0,178,225 | 2021-06-24 15:01:40-06 | milmyselfcheck   | local       | 0       | 481,037,642,650  | 450,973,921,833 | (NULL)           | 420,908,284,147 | 211                 | 2021-07-15 04:00:00-0 |
| 0,178,226 | 2021-06-24 15:02:04-06 | webpac           | local       | r       | 481,037,544,084  | 450,973,833,534 | (NULL)           | 420,908,591,236 | 100                 | 2021-07-15 04:00:00-0 |
| 0,178,227 | 2021-06-24 15:02:07-06 | milmyselfcheck   | local       | 0       | 481,037,688,332  | 450,973,896,323 | (NULL)           | 420,908,647,618 | 411                 | 2021-07-15 04:00:00-0 |
| 0,178,228 | 2021-06-24 15:02:07-06 | milmyselfcheck   | local       | 0       | 481,037,688,332  | 450,973,880,882 | (NULL)           | 420,908,511,354 | 411                 | 2021-07-15 04:00:00-0 |
| 0,178,229 | 2021-06-24 15:02:07-06 | milmyselfcheck   | local       | 0       | 481,037,688,332  | 450,973,951,668 | (NULL)           | 420,908,298,260 | 411                 | 2021-07-15 04:00:00-0 |
| 0,178,230 | 2021-06-24 15:02:09-06 | milmyselfcheck   | local       | 0       | 481,037,688,332  | 450,973,865,975 | (NULL)           | 420,908,626,173 | 411                 | 2021-07-15 04:00:00-0 |
| 0,178,232 | 2021-06-24 15:02:09-06 | milmyselfcheck   | local       | 0       | 481,037,688,332  | 450,973,800,591 | (NULL)           | 420,908,564,753 | 411                 | 2021-07-15 04:00:00-  |
| 0,178,236 | 2021-06-24 15:02:17-06 | milmyselfcheck   | local       | 0       | 481,037,688,332  | 450,973,484,956 | (NULL)           | 420,908,270,317 | 411                 | 2021-07-15 04:00:00-  |
| 0,178,238 | 2021-06-24 15:02:17-06 | milmyselfcheck   | local       | 0       | 481,037,688,332  | 450,973,684,605 | (NULL)           | 420,908,426,318 | 411                 | 2021-07-15 04:00:00-0 |
| 0,179,405 | 2021-06-24 16:23:33-06 | milmyselfcheck   | local       | 0       | 481,037,672,554  | 450,973,933,031 | (NULL)           | 420,908,720,088 | 211                 | 2021-07-15 04:00:00-  |
| 0,179,406 | 2021-06-24 16:23:33-06 | milmyselfcheck   | local       | 0       | 481,037,672,554  | 450,973,935,479 | (NULL)           | 420,908,723,772 | 211                 | 2021-07-15 04:00:00-  |
| 0,179,407 | 2021-06-24 16:23:33-06 | milmyselfcheck   | local       | 0       | 481,037,672,554  | 450,973,927,602 | (NULL)           | 420,908,715,092 | 211                 | 2021-07-15 04:00:00-0 |
| 0,179,409 | 2021-06-24 16:23:38-06 | milmyselfcheck   | local       | 0       | 481,037,672,554  | 450,973,954,146 | (NULL)           | 420,908,190,014 | 211                 | 2021-07-15 04:00:00-0 |
| 0,178,841 | 2021-06-24 15:40:36-06 | milmyselfcheck   | local       | 0       | 481,037,732,269  | 450,973,511,112 | (NULL)           | 420,908,289,514 | 211                 | 2021-07-15 04:00:00-0 |
| 0,178,842 | 2021-06-24 15:40:39-06 | milmyselfcheck   | local       | 0       | 481,037,732,269  | 450,973,658,157 | (NULL)           | 420,908,344,660 | 211                 | 2021-07-15 04:00:00-0 |
| 0,178,184 | 2021-06-24 15:00:04-06 | milmyselfcheck   | local       | 0       | 481,037,642,650  | 450,973,968,298 | (NULL)           | 420,908,432,068 | 211                 | 2021-07-15 04:00:00-  |
| 0,178,185 | 2021-06-24 15:00:08-06 | milmyselfcheck   | local       | 0       | 481,037,642,650  | 450,973,696,284 | (NULL)           | 420,908,224,705 | 211                 | 2021-07-15 04:00:00-0 |
| 0,178,188 | 2021-06-24 15:00:19-06 | milmyselfcheck   | local       | 0       | 481,037,642,650  | 450,973,669,978 | (NULL)           | 420,908,408,790 | 211                 | 2021-07-15 04:00:00-  |
| 0,178,189 | 2021-06-24 15:00:30-06 | milmyselfcheck   | local       | 0       | 481,037,688,332  | 450,973,964,155 | (NULL)           | 420,908,760,869 | 411                 | 2021-07-15 04:00:00-0 |

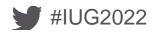

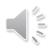

```
-- SELECT id, application_name, source_code, op_code, stat_group_code_num, item_location_code, patron_home_library_code, loanrule_code_num, COUNT (loanrule_code_num)

SELECT loanrule_code_num AS "Loan Rule", COUNT (loanrule_code_num) AS "Count"

FROM circ_trans

WHERE op_code = "0"

GROUP BY loanrule_code_num

ORDER by COUNT (loanrule_code_num) DESC
```

#### Result #1 (44r × 2c)

| Result #1 (44 |         |
|---------------|---------|
|               | Count   |
| 53            | 368,016 |
| 4             | 346,685 |
| 51            |         |
| 3             | 43,647  |
| 22            | 34,471  |
| 25            | 33,775  |
| 50            | 26,053  |
| 11            | 25,341  |
| 18            | 19,989  |
| 45            | 15,607  |
| 21            | 11,266  |
| 5             | 9,569   |
| 38            | 4,438   |
| 24            | 1,898   |
| 6             | 1,710   |
| 15            |         |
| 40            | 803     |
| 46            | 718     |
| 52            |         |
| 39            | 620     |
| 67            |         |
| 42            | 530     |
| 14            | 320     |
| 65            |         |
| 47            | 293     |

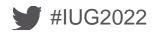

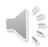

```
1 SELECT
2 patron_record_id,
3 --id2reckey(patron_record_id) AS "Patron Record",
4 checkout_gmt,
5 due_gmt,
6 loanrule_code_num,
7 renewal_count,
8 ptype,
9 overdue_count,
10 overdue_gmt,
11 NOW() - due_gmt AS "Number of days overdue"
12 from sierra_view.checkout
13 WHERE checkout_gmt BETWEEN '2021-01-01' AND '2021-05-01'
14 AND due_gmt <= NOW()
15 --AND Loanrule_code_num = '18'</pre>
```

#### Result #1 (322r × 9c)

| patron_record_id      | checkout_gmt           | due_gmt 2021-03-30 04:00:00-00 | loanrule_code_num | renewal_count | ptype | overdue_count | overdue_gmt              | Number of days overdue   |
|-----------------------|------------------------|--------------------------------|-------------------|---------------|-------|---------------|--------------------------|--------------------------|
| 481,037,726,800       | 2021-04-21 11:22:06-06 | 2021-05-08 04:00:00-06         | 3                 | 1             | 1     | r .           | 2021-06-06 06:04:36-06   | 325 days 11:06:15.868606 |
| 481,037,345,411       | 2021-02-27 15:29:07-07 | 2021-05-26 04:00:00-06         | 5                 | 3             |       |               | 2021-06-24 06:05:20-06   | 307 days 11:06:15.868606 |
| 481,037,731,217       | 2021-02-18 10:30:12-07 | 2021-04-05 04:00:00-06         | 3                 | 6             | 1     | 1             | 2021-05-04 06:05:34-06   | 358 days 11:06:15.868606 |
| 481,037,732,758       | 2021-04-11 12:43:13-06 | 2021-05-02 04:00:00-06         | 4                 | 0             |       | r .           | 2021-05-31 06:03:59-06   | 331 days 11:06:15.868606 |
| 481,037,636,339       | 2021-04-22 13:10:22-06 | 2021-06-04 04:00:00-06         | 51                | 1             |       | i i           | 3 2021-06-19 08:48:47-06 | 298 days 11:06:15.868606 |
| 481,037,622,497       | 2021-03-23 17:04:24-06 | 2021-05-04 04:00:00-06         | 4                 | 1             | 1     | p s           | 2021-06-02 06:08:58-06   | 329 days 11:06:15.868606 |
| 481,037,661,083       | 2021-02-13 14:24:00-07 | 2021-04-17 04:00:00-06         | 5                 | 1             |       |               | 2021-05-16 06:04:30-06   | 346 days 11:06:15.868606 |
| 1,407,855,921,579,706 | 2021-04-25 09:27:55-06 | 2021-06-19 04:00:00-06         | 25                | 0             | 213   | 3             | (NULL)                   | 283 days 11:06:15.868606 |
| 844,905,968,332,896   | 2021-04-29 08:07:57-06 | 2021-11-18 04:00:00-07         | 25                | 0             | 207   | 7             | (NULL)                   | 131 days 10:06:15.868606 |
| 481,037,731,989       | 2021-03-17 13:09:07-06 | 2021-04-07 04:00:00-06         | 4                 | 0             |       | 1             | 2021-05-06 06:05:28-06   | 356 days 11:06:15.868606 |
| 481,037,731,989       | 2021-03-17 13:09:07-06 | 2021-04-07 04:00:00-06         | 4                 | 0             |       | 9             | 4 2021-05-06 06:05:28-06 | 356 days 11:06:15.868606 |
| 481,037,724,528       | 2021-04-25 12:42:59-06 | 2021-05-30 04:00:00-06         | 22                | 1             | (NULL | ).            | 2021-06-28 06:04:11-06   | 303 days 11:06:15.868606 |
| 481,037,724,528       | 2021-04-25 12:42:55-06 | 2021-05-30 04:00:00-06         | 22                | 1             | (NULL |               | 2021-06-28 06:04:12-06   | 303 days 11:06:15.868606 |
| 481,037,724,528       | 2021-04-25 12:42:50-06 | 2021-05-30 04:00:00-06         | 22                | 1             | (NULL | )             | 2021-06-28 06:04:12-06   | 303 days 11:06:15.868606 |
| 481,037,724,528       | 2021-04-25 12:42:42-06 | 2021-05-30 04:00:00-06         | 22                | 1             | (NULL | )             | 2021-06-28 06:04:12-06   | 303 days 11:06:15.868606 |
| 481,037,724,528       | 2021-04-25 12:43:11-06 | 2021-05-30 04:00:00-06         | 22                | 1             | (NULL |               | 2021-06-28 06:04:12-06   | 303 days 11:06:15.868606 |
| 481,037,724,528       | 2021-04-25 12:42:47-06 | 2021-05-30 04:00:00-06         | 22                | 1             | (NULL | )             | 4 2021-06-28 06:04:11-06 | 303 days 11:06:15.868606 |
| 481,037,724,528       | 2021-04-25 12:42:31-06 | 2021-05-30 04:00:00-06         | 4                 | 1             |       |               | 2021-06-21 06:04:06-06   | 303 days 11:06:15.868606 |

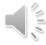

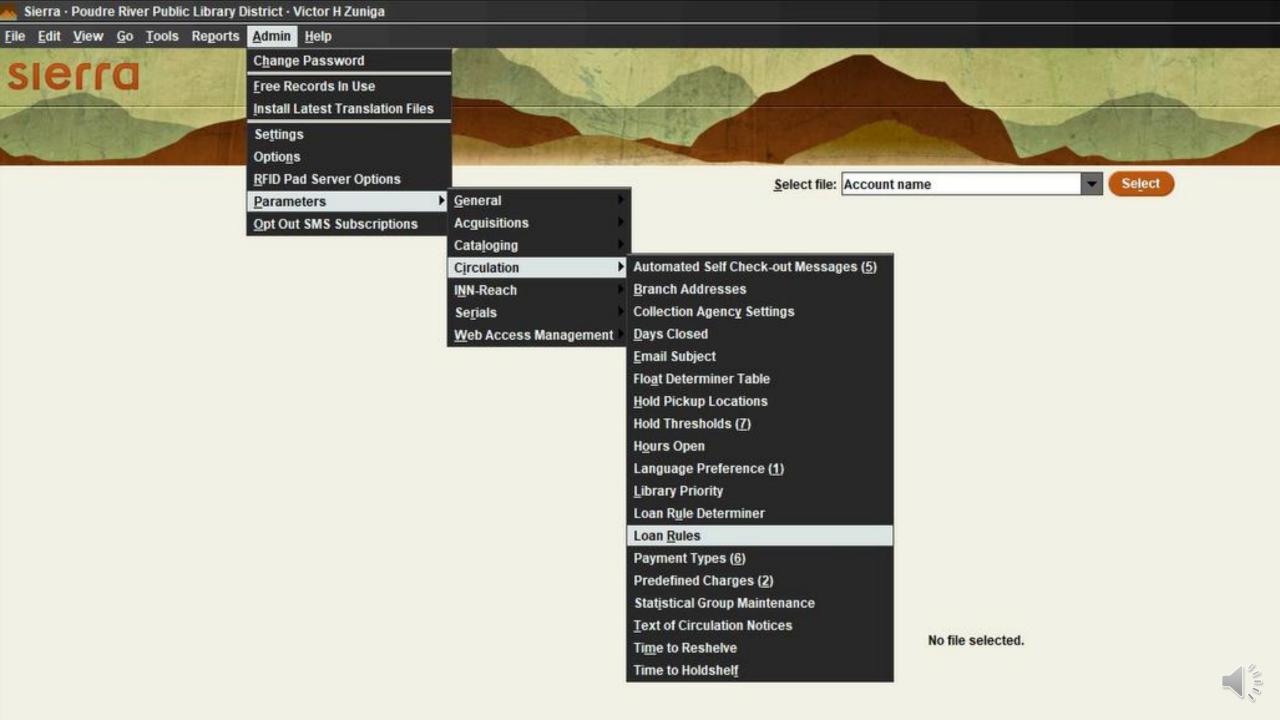

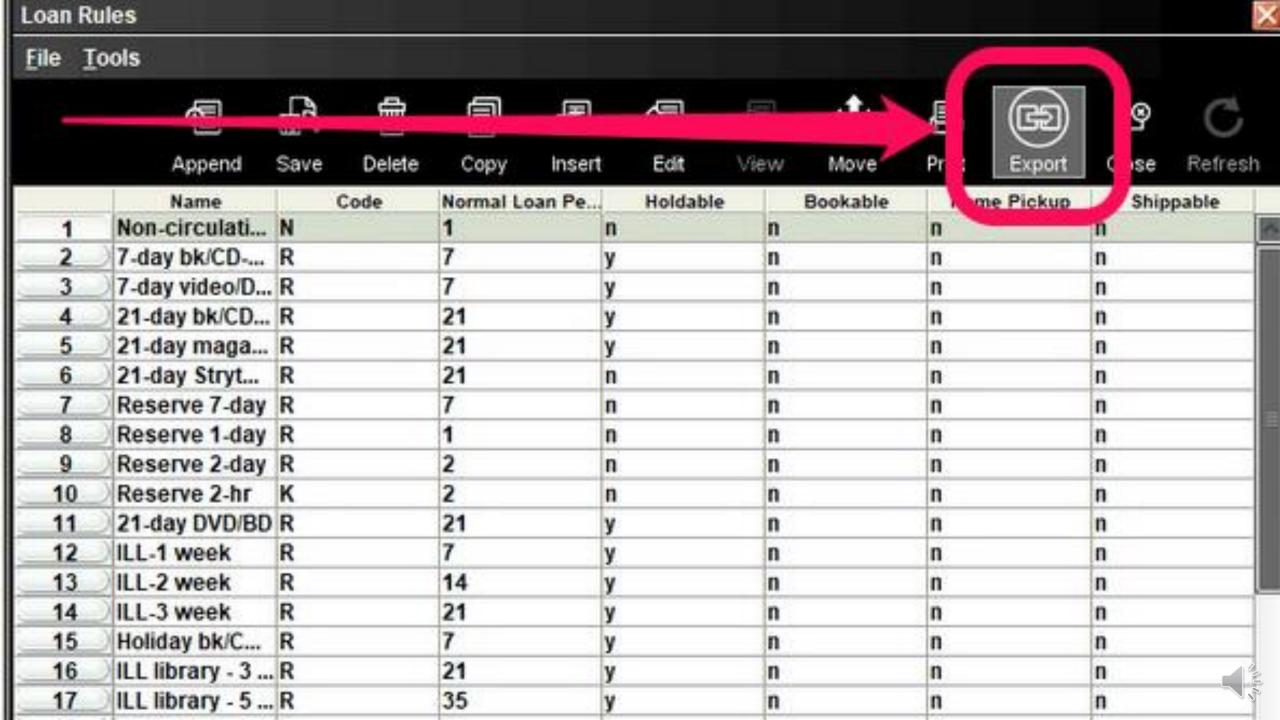

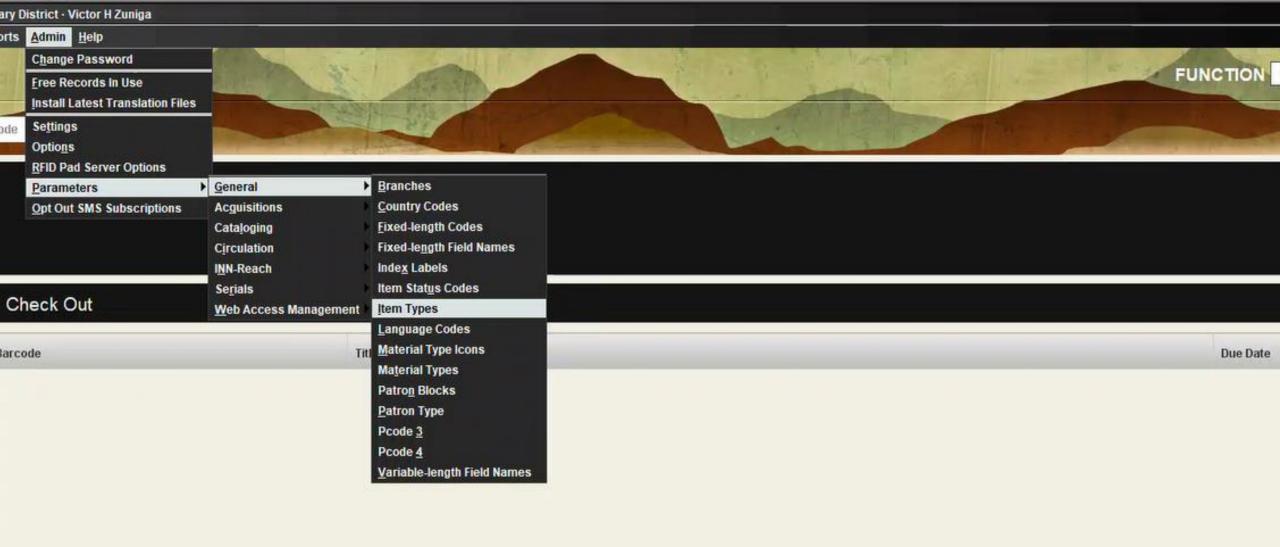

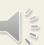

| 291        |                            |
|------------|----------------------------|
| 292        |                            |
| 293        |                            |
| 294        |                            |
| 295        |                            |
| 296        |                            |
| 297        |                            |
| 298        |                            |
| 200        |                            |
| 300        |                            |
| 301        |                            |
| 302        |                            |
| 303        |                            |
| 304        |                            |
| 305        |                            |
| 306        |                            |
| 307        |                            |
| 308        |                            |
|            | Magazine/News TRANSITIONAL |
| 310        |                            |
| 311        |                            |
| 312        |                            |
| 313        |                            |
| 314        |                            |
| 315        |                            |
| 316<br>317 |                            |
| 317        |                            |
| 318        |                            |
| 320        |                            |
| 320        |                            |
| 177        |                            |

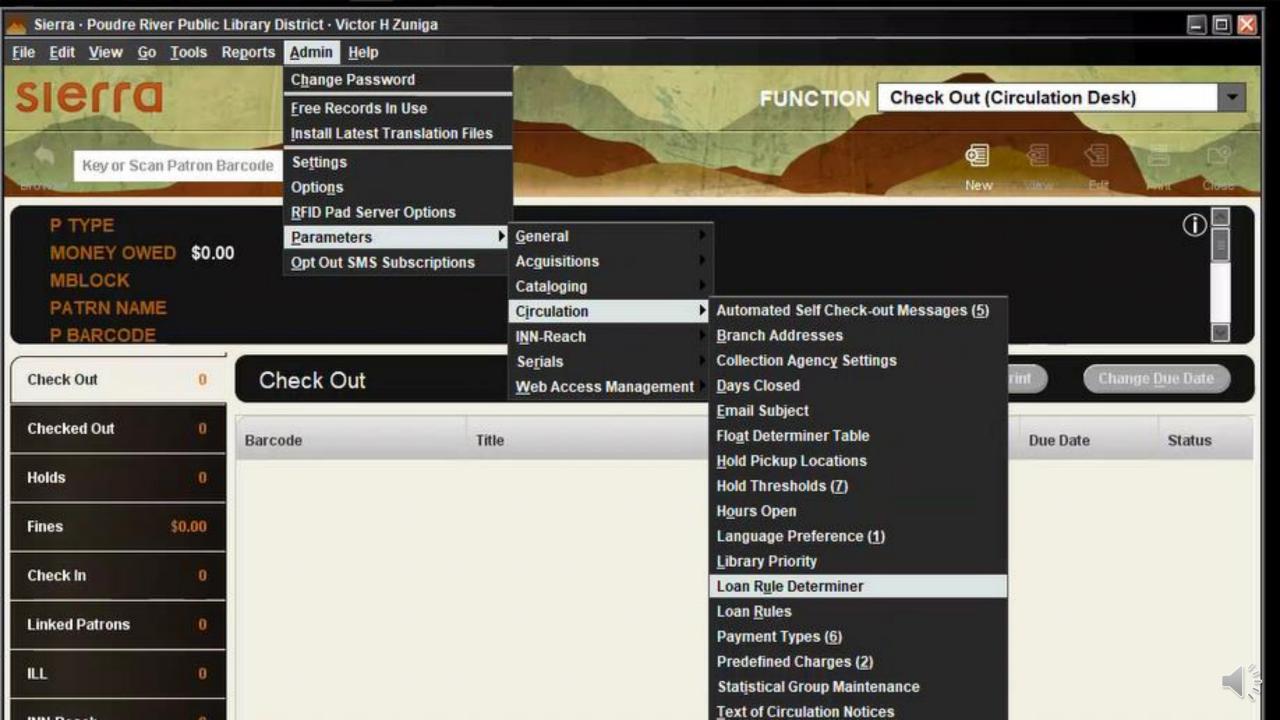

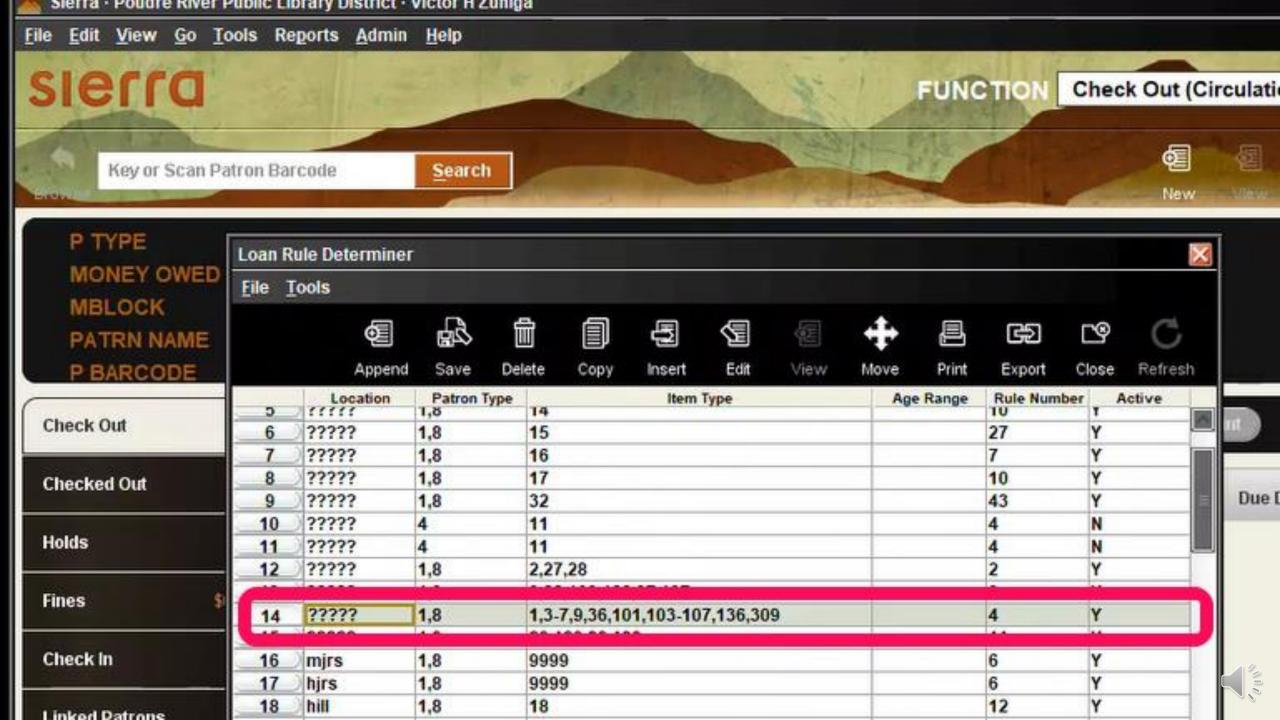

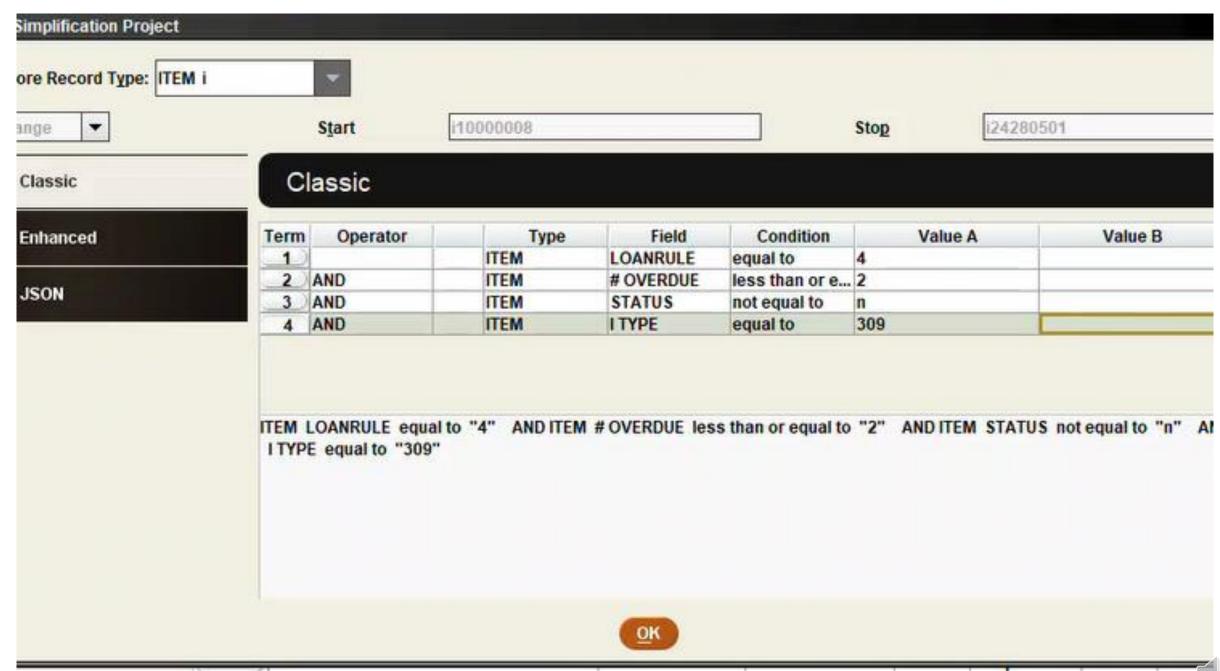

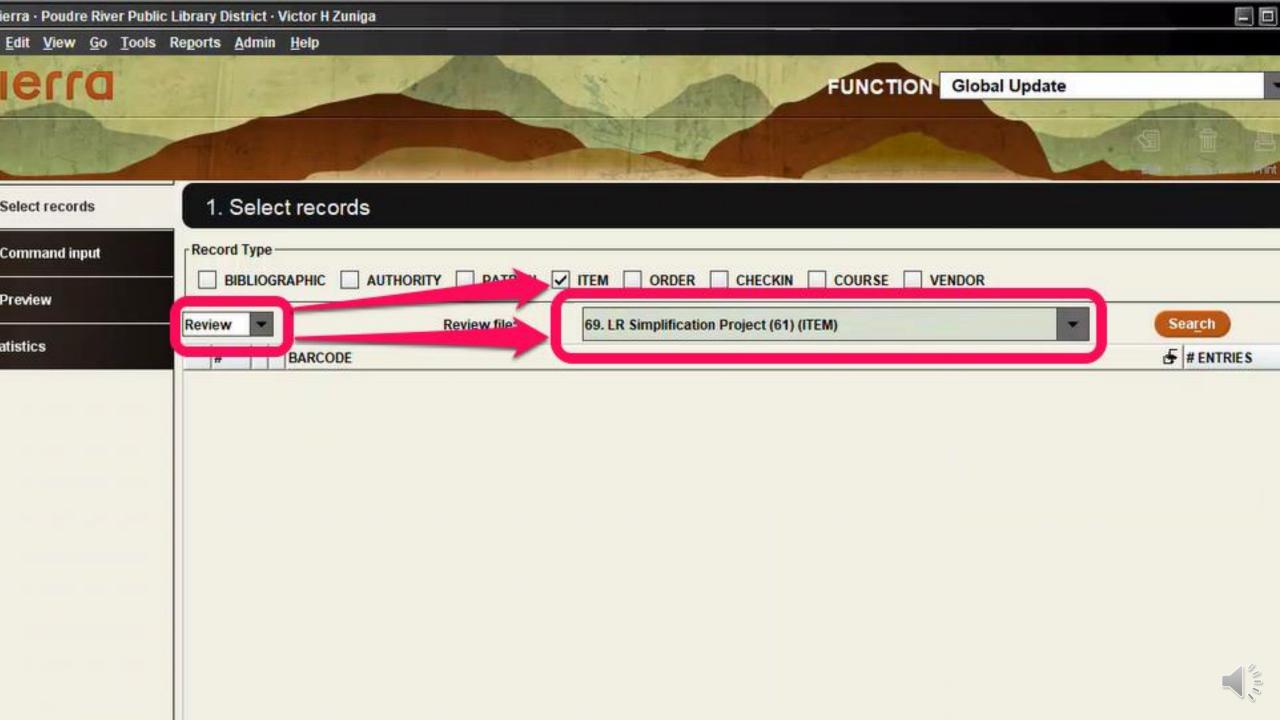

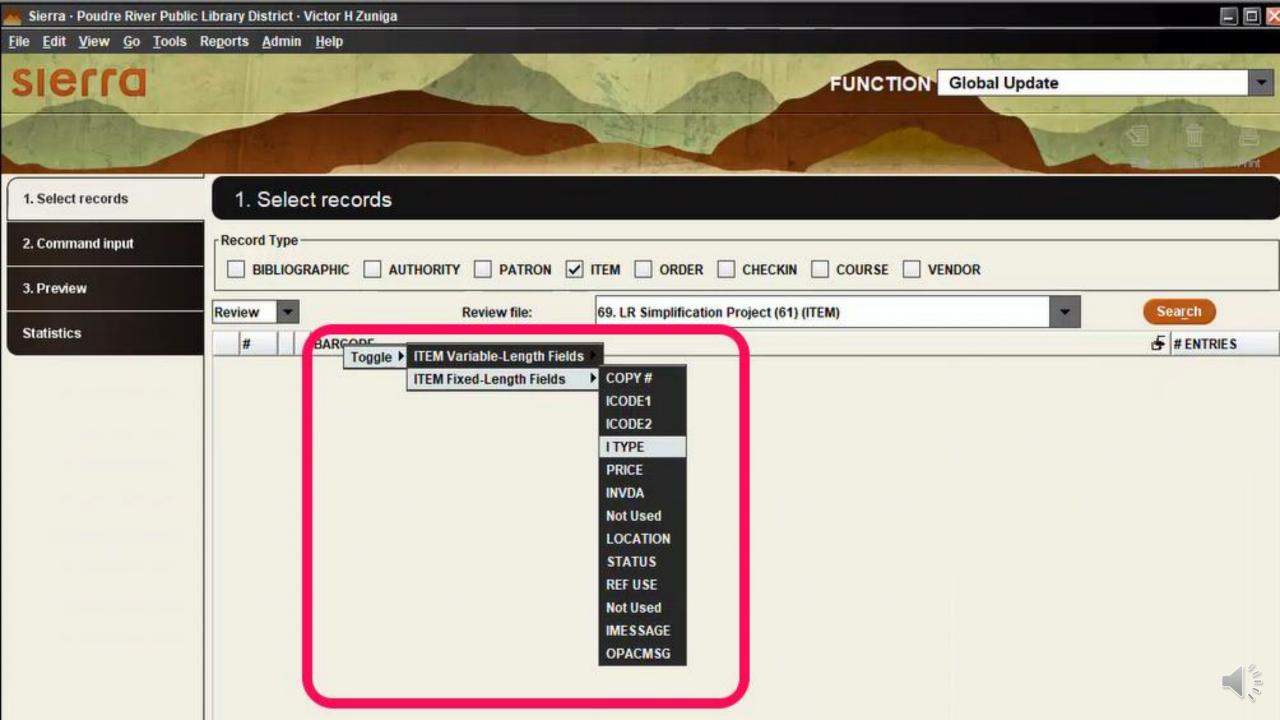

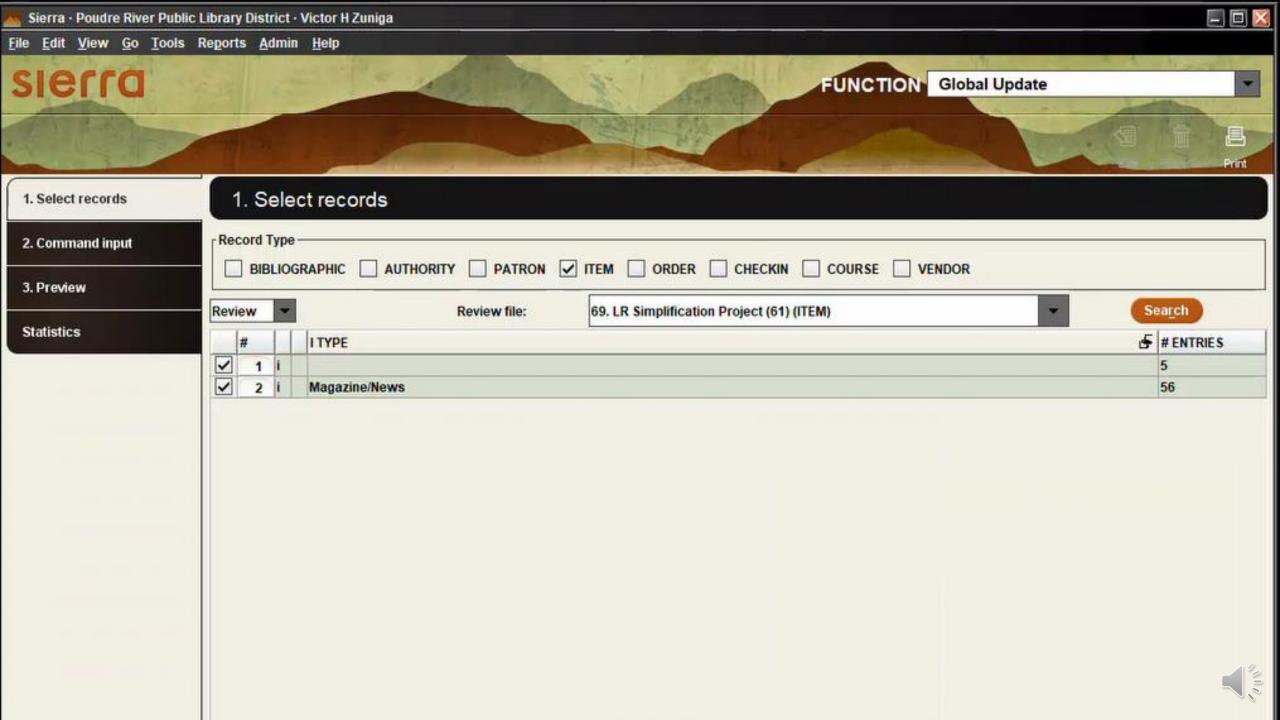

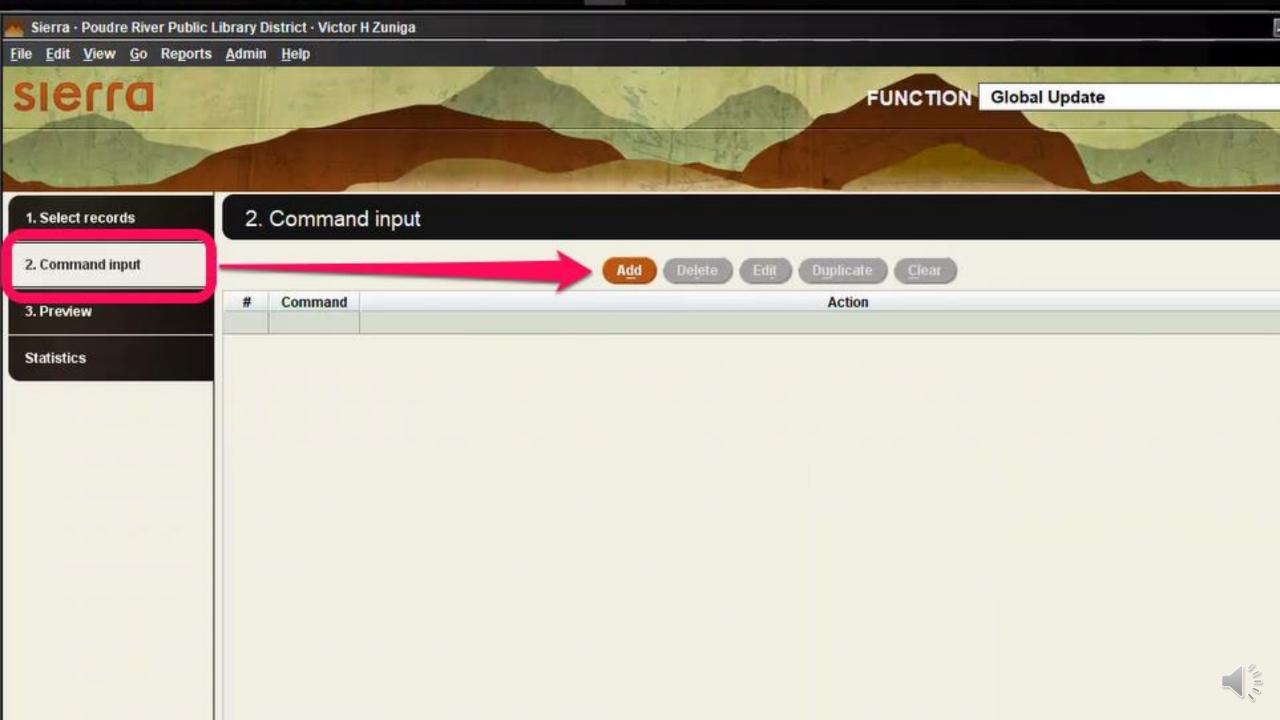

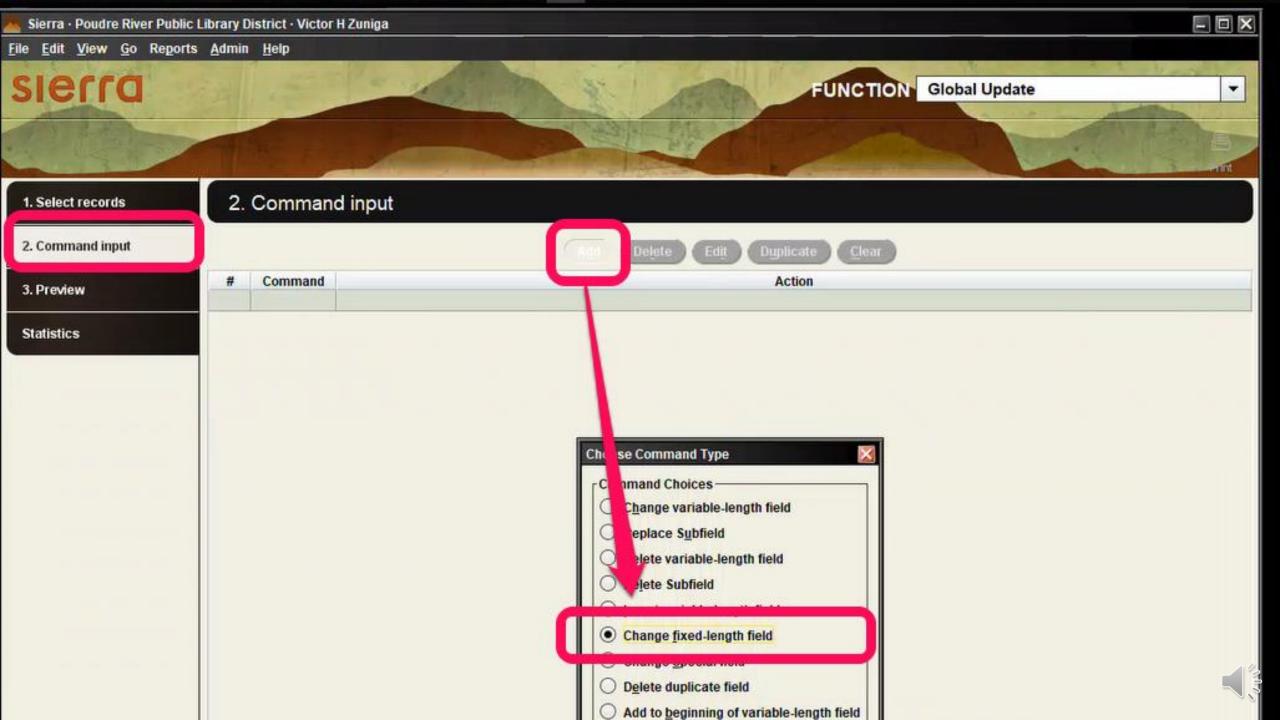

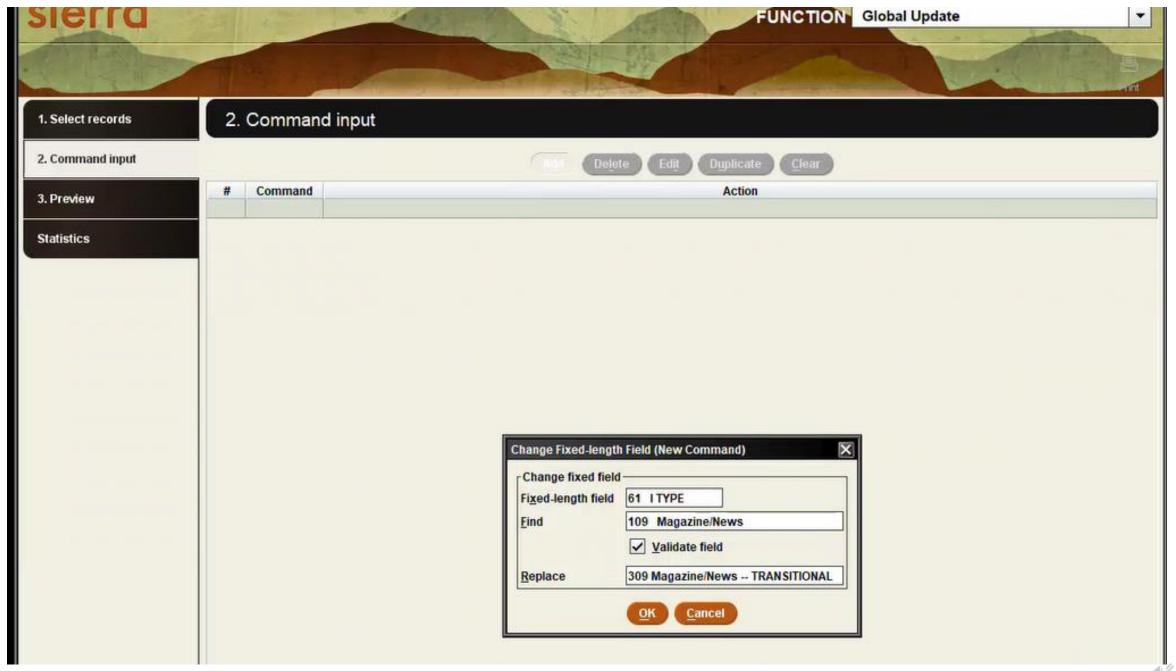

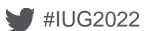

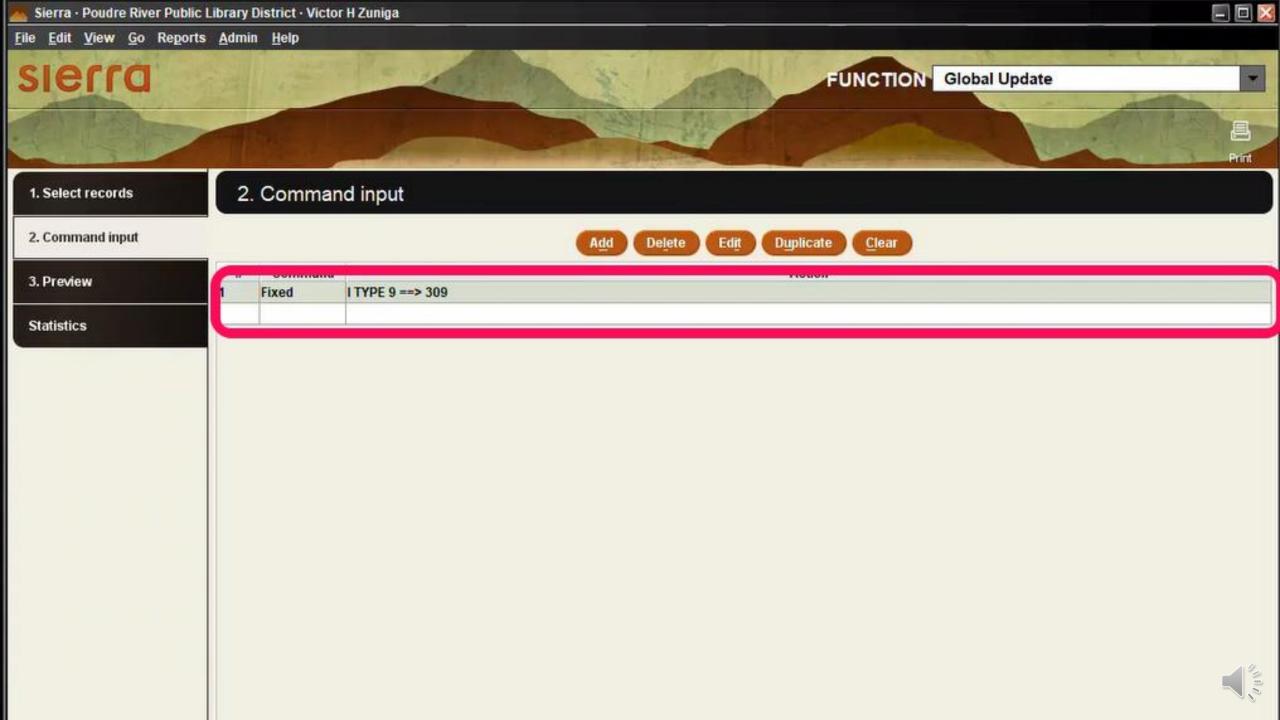

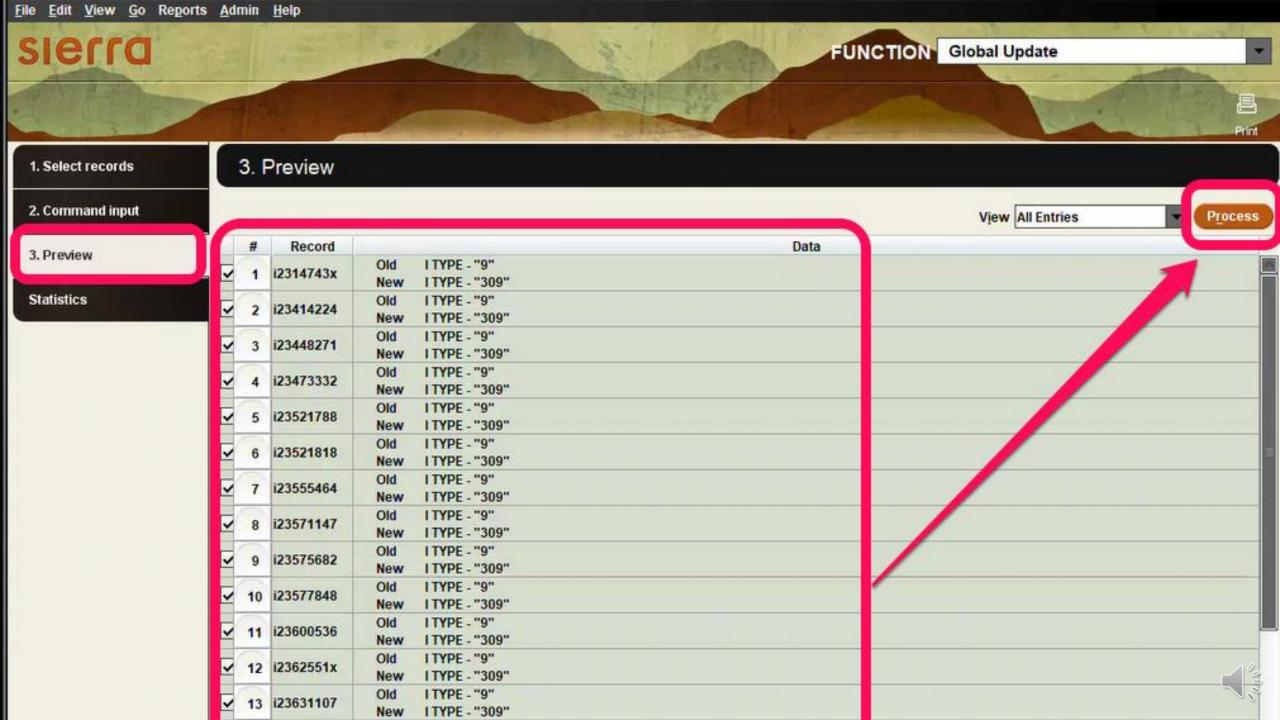

| 3  | <b>3</b> 34 | 199 |
|----|-------------|-----|
| 4  | 874         | 542 |
| 5  | 994         | 424 |
| 6  | 422         | 829 |
| 7  | 993         | 172 |
| 8  | 922         | 671 |
| 9  | 995         | 939 |
| 10 | 613         | 596 |
| 11 | 852         | 655 |
| 12 | 731         | 441 |
|    |             |     |

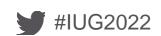

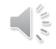

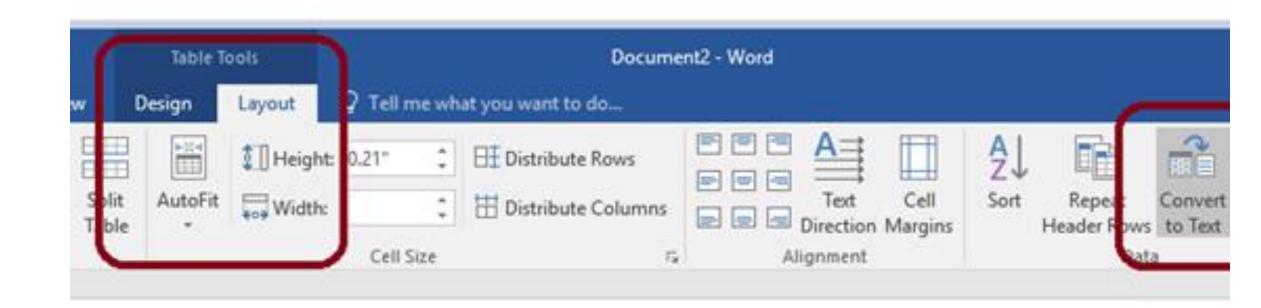

| 1000329465 | 2000173026 |
|------------|------------|
| 1000175031 | 2000158916 |
| 1000020163 | 2000163449 |
| 1000571129 | 2000173025 |
| 1000051294 | 2000095521 |
| 1000054385 | 2000158916 |
| 1000175503 | 2000150016 |

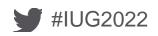

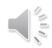

# Find and Replace

| Fin <u>d</u> | Re <u>p</u>                 | lace                               | <u>G</u> o To                                 |                                                     |                                                   |                                                      |                                                      |                                                            |            |
|--------------|-----------------------------|------------------------------------|-----------------------------------------------|-----------------------------------------------------|---------------------------------------------------|------------------------------------------------------|------------------------------------------------------|------------------------------------------------------------|------------|
| Find wha     | it:                         | ^t                                 |                                               |                                                     |                                                   |                                                      |                                                      |                                                            |            |
| _            |                             | Searc                              | h Down                                        |                                                     |                                                   |                                                      |                                                      |                                                            |            |
|              |                             |                                    |                                               |                                                     |                                                   |                                                      |                                                      |                                                            |            |
| Replace v    | w <u>i</u> th:              | :                                  |                                               |                                                     |                                                   |                                                      |                                                      |                                                            |            |
|              |                             |                                    |                                               |                                                     |                                                   |                                                      |                                                      |                                                            |            |
| More:        | >>                          |                                    |                                               |                                                     | Replac                                            | e                                                    | Replace All                                          | 1                                                          | <u>F</u> i |
|              | Fi <u>n</u> d what Options: | Find what: Options:  Replace with: | Find what: ^t Options: Searce Replace with: : | Find what: ^t Options: Search Down  Replace with: : | Find what: ^t Options: Search Down  Replace with: | Find what:  ^t Options: Search Down  Replace with: : | Find what:  ^t Options: Search Down  Replace with: : | Find what:  \( ^t \) Options: Search Down  Replace with: : | Find what: |

place All

### :renewalyymmddhhmm:stat#^po:todayyymmddhhmm:

| 0173026 |
|---------|
| 0158916 |
| 0163449 |
| 0173025 |
| 0095521 |
| 0158916 |
| 0158916 |
| 0158916 |
| 0158916 |
| 0005534 |

| ind and Repl    | ace                              |
|-----------------|----------------------------------|
| Fin <u>d</u> Re | glace <u>G</u> o To              |
| Find what:      | ^p                               |
| Options:        | Search Down                      |
|                 |                                  |
| Replace with    | : :2004130400:111^po:2003230400: |
|                 |                                  |
|                 | Danis and Danis and              |
| More >>         | Replace Replace                  |

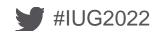

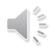

```
o:2003230400:1000020163:2000163449:2004130400:111
o:2003230400:1000571129:2000173025:2004130400:111
o:2003230400:1000051294:2000095521:2004130400:111
o:2003230400:1000054385:2000158916:2004130400:111
o:2003230400:1000176503:2000158916:2004130400:111
o:2003230400:1000076460:2000158916:2004130400:111
o:2003230400:1000177427:2000158916:2004130400:111
o:2003230400:1000171936:2000095521:2004130400:111
o:2003230400:1000134357:2000067200:2004130400:111
o:2003230400:1000173124:2000129656:2004130400:111
 · 2002220100 · 1000127027 · 2000170E01 · 2001120100 · 111
```

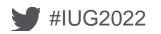

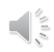

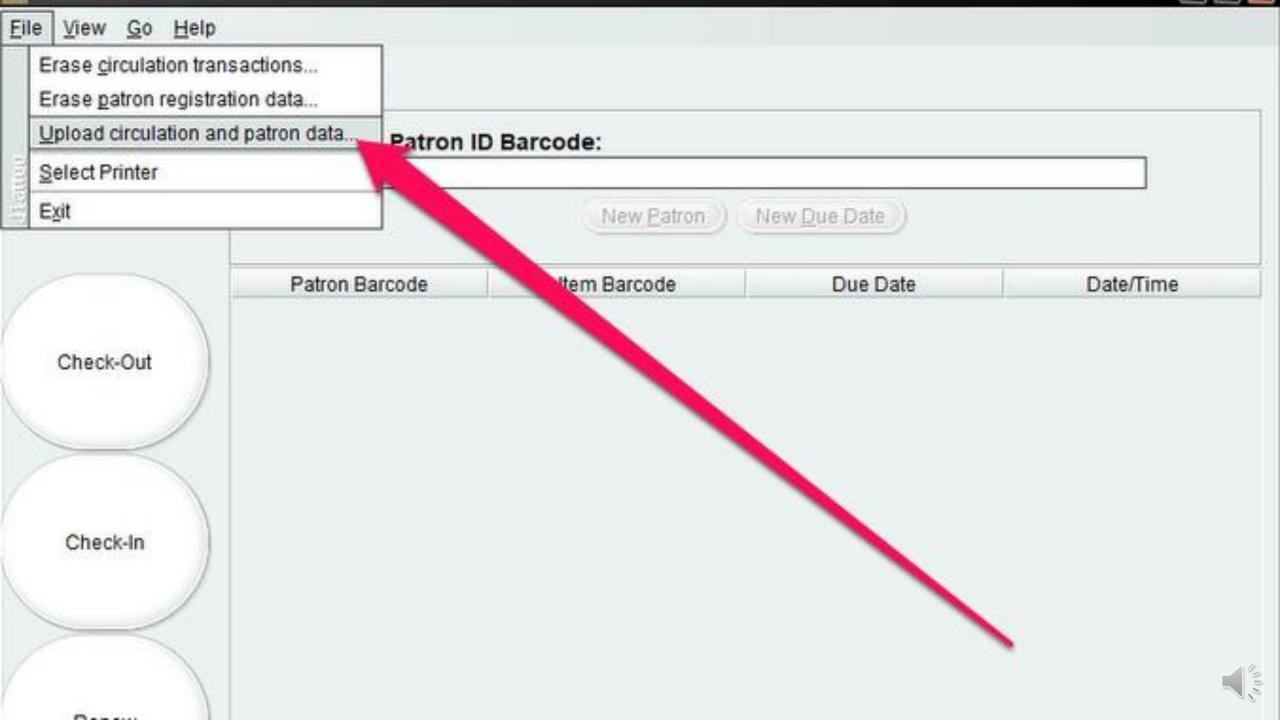

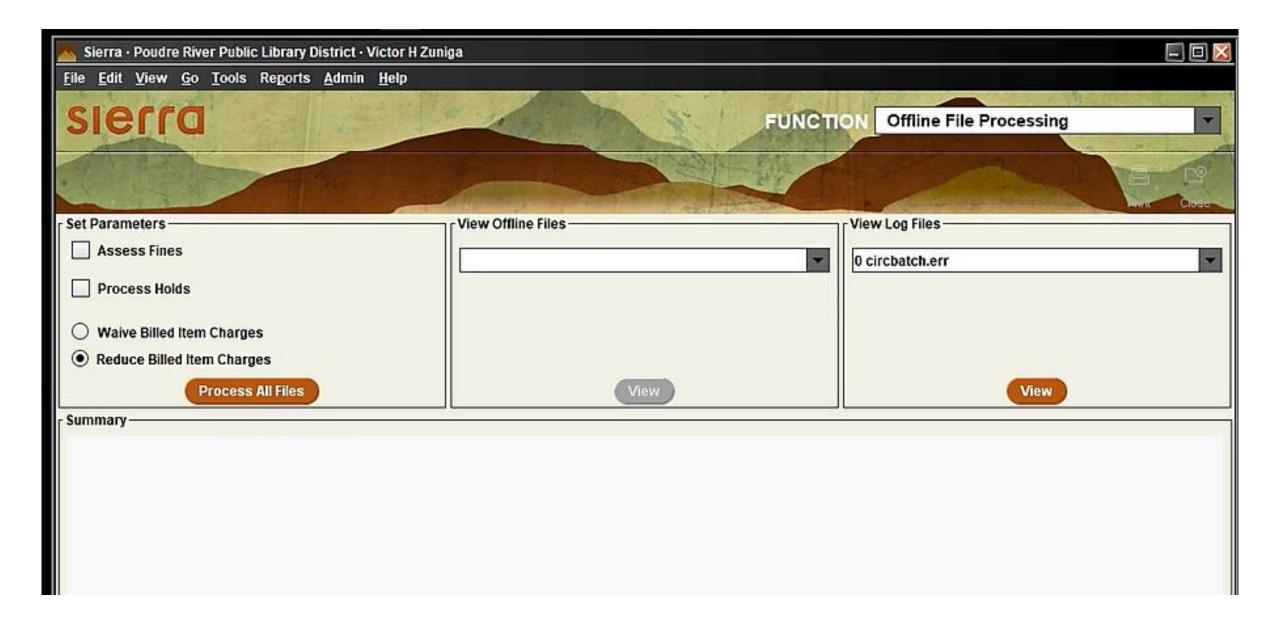

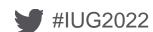

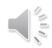

## Insights...

- Avoid items already in Collections
  - Renewing an item already in collections status wipes the fines from the patron account
  - We decided to process items up to the second overdue notice
- Start small
  - Your first test should be 1-2 items
  - Do a few more tests
  - Once you are confident with the process, proceed to process all the items within one of the duplicates
- Use the LR Duplicate spreadsheet as a visual reference
  - Share with Senior Circulation staff
  - It is always good to have an extra set of eyes

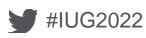

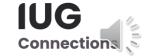

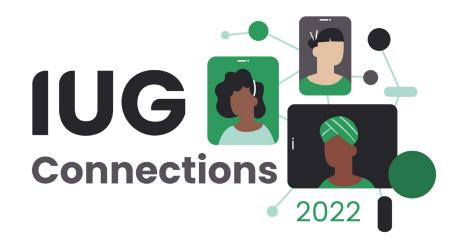

# THANK YOU

Questions?

vzuniga@poudrelibraries.org

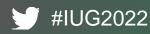

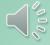